# **FPGA DVB-S Encoder**

Die Idee ist, einen DVB-S-Encoder in VHDL zu realisieren.

# **Links / Referenzen**

- [ETSI-Standard DVB-S](http://www.etsi.org/deliver/etsi_en%5C300400_300499%5C300421%5C01.01.02_60%5Cen_300421v010102p.pdf)
- [drmpeg gr-dvbs](https://github.com/drmpeg/gr-dvbs/tree/master/docs)
- [TS-Erzeugung CBR](http://www.waveguide.se/?article=creating-dvb-t-compatible-mpeg2-streams-using-ffmpeg)

## **Schnittstellen**

- Schnittstelle zum PC: Ethernet (UDP)
- Schnittstelle zum I/Q-Modulator: 2xDAC

## **Komponenten**

Die geplante Komponentenstruktur wurde in KiCAD erstellt, was bei der Planung ungemein hilft:

- [Download Blockschaltbild](https://www.loetlabor-jena.de/lib/exe/fetch.php?media=projekte:das:dvb-s-blocks.pdf)
- [KiCAD-Projekt und Schaltplanfiles](https://www.loetlabor-jena.de/lib/exe/fetch.php?media=projekte:das:dvbs-kicad.zip)

#### Designfragen:

• Können die FrameSync-Eingänge einfach durch den Reset ersetzt werden / sind sie notwendig?

Bis nach dem Interleaver ist die Struktur byteweise, danach arbeitet sie bit-seriell. Die Pipeline muss vor dem RS-Encoder aller 188 Byte angehalten werden können, damit der RS-Encoder seine sechs Paritätsbytes einschieben kann. Die Spezifikation jedes Einzelmoduls ist im Git-Repository zu finden.

# **Berechnung Bitrate des MPEG2-TS**

- gegeben: Symbolrate 4,5 MSym/s
- OPSK, also 2 Bit pro Symbol
	- aber: aus Faltungskodierer kommen 2 Bit pro Datenbit
	- d.h.: 2×4,5Mbit/s Datenstrom am Ausgang
- Durch Puncturing: Weglassen von Datenbits, damit geringere Bitrate
	- $\circ$  z.B. 2/3
		- 3 Ausgangsbits pro 2 Datenbits
		- Redundanz bedeutet Faktor 2
		- also: pro Datenbit 0,75 Ausgangsbits
		- $-4.5$  Mbit/s / 0.75 = 6 MBit/s
- RS erzeugt aus 188 Byte immer 204 Byte
	- $\circ$  Geringere Nutzdatenrate, Faktor 188/204 = 0,921...
		- $\circ$  6 Mbit/s  $*$  0,921 = 5,529 Mbit/s

Also Gesamtechnung: Sendebitrate / Bit pro Symbol / Puncturing factor \* RS-Faktor

Bei Weglassen des Puncturing (Code Rate 1/2) ist die Sendesymbolrate (=Bitrate nach RS) ein ganzzahliger Teiler der Systemfrequenz. Die Bitrate des TS errechnet sich nur durch Multiplikation mit dem Reed-Solomon-Overhead-Faktor. Folgende Tabelle fasst erreichbare Datenraten bei 50MHz Systemtakt zusammen.

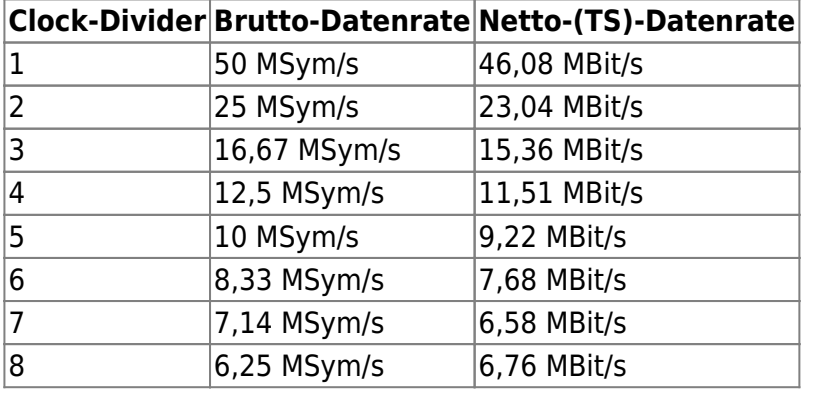

Es muss bedacht werden: Der Interpolator am Ausgang (der zur Entlastung der Anforderungen des Ausgangsfilters vorhanden mindestens mit Faktor 2 interpolieren sollte) verhindert das Verwenden von 1 als Divider. Außerdem muss der RRC-Filter seine Operationen möglicherweise serialisieren, sodass mehrere Takte für die Berechnung eines gefilterten Wertes notwendig sind. Anhaltspunkt: grdvbs verwendet bei Samplerate = 2\*Symbolrate eine Filterlänge von 20 Taps.

#### **Netzwerkprotokoll**

Eine aufwendige Stack-Implementierung soll vermieden werden - diese Aufgabe könnte später mal ein IP-Stack übernehmen. Im Moment ist es wichtig, eine stabile, Datenflusskontrollierte Verbindung in den FPGA aufzubauen. Es wird daher eine einfache Zwei-Wege-Kommunikation definiert.

Allgemeiner Paketaufbau:

Ethernet-Header IP-Header UDP-Header UDP-Daten Ethernet-Footer

Folgende Anforderungen werden spezifiziert:

- Im Ethernet-Header sollen beliebige Quellen- und Ziel-MAC-Adresse stehen dürfen
- Im IP-Header sollen beliebige Ziel- und Quell-Adressen stehen dürfen kein Feld wird überprüft
- Im UDP-Header wird der Ziel-Port überprüft. Die Länge kann optional überprüft werden
- Das Längen-Feld aller Protokollebenen wird ignoriert
- Zum Senden werden feste (vorher definierte) Pakete mit vorher berechneten Checksummen genutzt.

#### **Pakete PC -> FPGA**

- UDP-Pakete, Ziel-Port 40000
- Payload: 7\*188 Byte Daten (7 MPEG-Frames)
	- o optional: variable Länge, kann vom FPGA überprüft werden
- UDP-Pakete, Ziel-Port 40001
- Payload: 1 Byte
	- 0x00: FIFO hat unteren Schwellwert erreicht Datenrate erhöhen
	- 0x01: FIFO hat oberen Schwellwert erreicht Datenrate erniedrigen
	- 0x02: FIFO hat normalen Füllstand erreicht
	- 0x02: (optional) FIFO ist leer, einmalig
	- 0x03: (optional) FIFO ist voll, einmalig

Pakete werden nicht wiederholt, bevor die entsprechende Bedingung nicht verlassen wurde.

From: <https://www.loetlabor-jena.de/>- **Lötlabor Jena**

Permanent link: **<https://www.loetlabor-jena.de/doku.php?id=projekte:das:dvbs>**

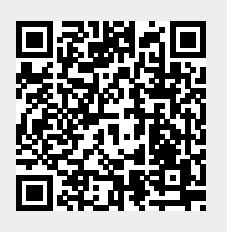

Last update: **2015/02/02 10:36**